## SAP ABAP table VV T5RPBS9C DNS {Generated Table for View}

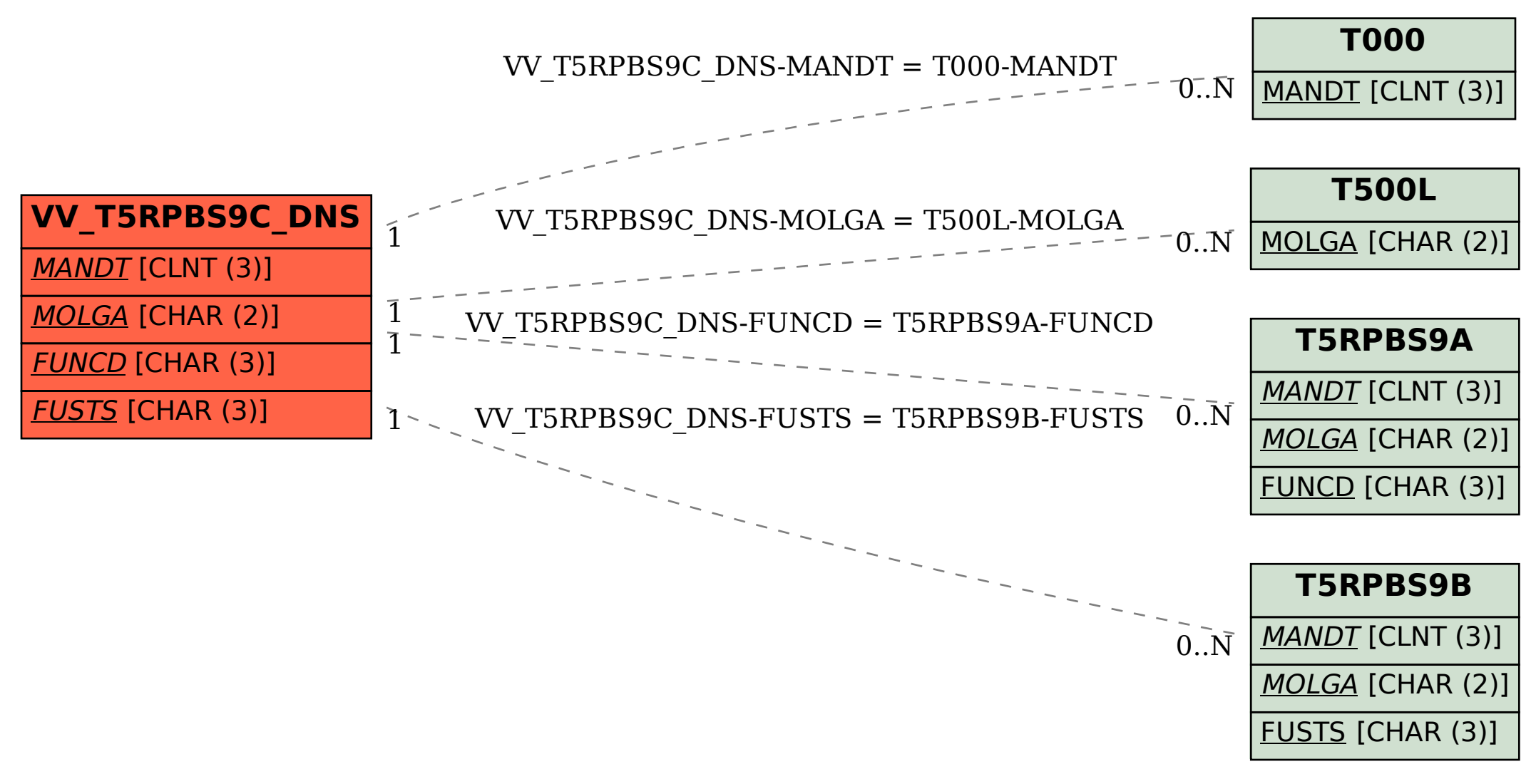